### **Object recognition**

Methods for classification and image representation

# Credits

- Slides by Pete Barnum
- Slides by Fei-Fei Li
- Paul Viola, Michael Jones, Robust Real-time Object Detection, IJCV 04
- Navneet Dalal and Bill Triggs, Histograms of Oriented Gradients for Human Detection, CVPR05
- Kristen Grauman, Gregory Shakhnarovich, and Trevor Darrell, Virtual Visual Hulls: Example-Based 3D Shape Inference from Silhouettes
- S. Lazebnik, C. Schmid, and J. Ponce. Beyond Bags of Features: Spatial Pyramid Matching for Recognizing Natural Scene Categories.
- Yoav Freund Robert E. Schapire, A Short Introduction to Boosting

# **Object recognition**

- What is it?
  - Instance
  - Category
  - Something with a tail
- Where is it?
  - Localization
  - Segmentation
- How many are there?

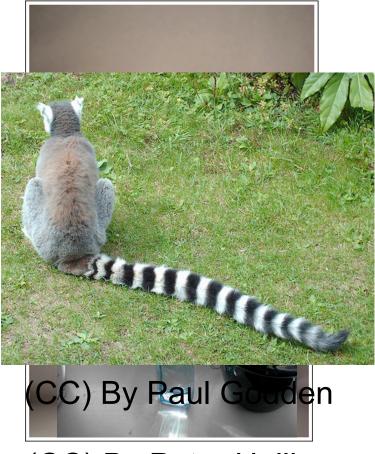

(CC) By Peter Hellberg

# **Object recognition**

- What is it?
  - Instance
  - Category
  - Something with a tail
- Where is it?
  - Localization
  - Segmentation
- How many are there?

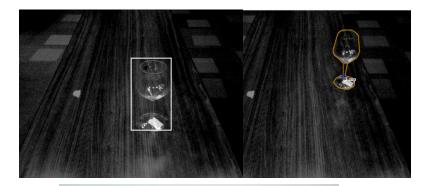

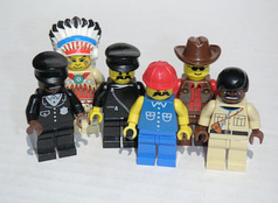

(CC) By Dunechaser

### Face detection

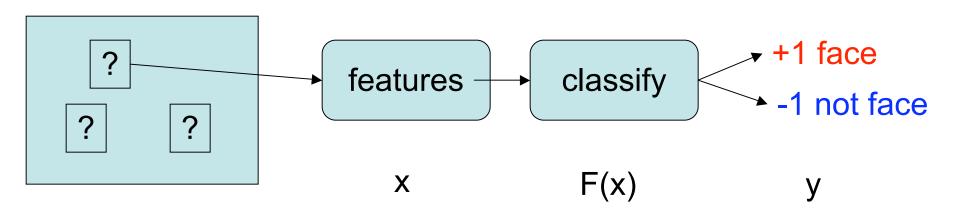

- We slide a window over the image
- Extract features for each window
- Classify each window into face/non-face

### What is a face?

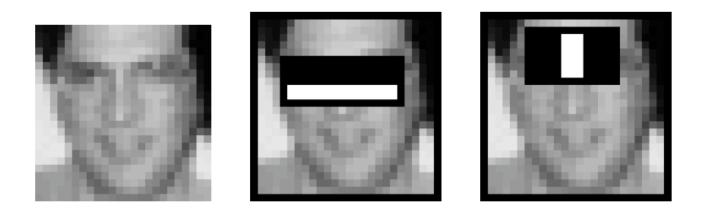

- Eyes are dark (eyebrows+shadows)
- Cheeks and forehead are bright.
- Nose is bright

### **Basic feature extraction**

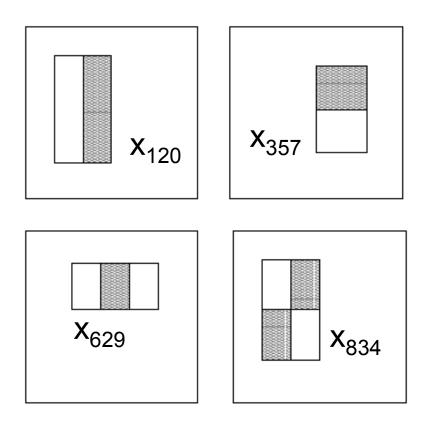

- Information type:
  - intensity
- Sum over:
  - gray and white rectangles
- Output: gray-white
- Separate output value for
  - Each type
  - Each scale
  - Each position in the window
- FEX(im)=x=[x<sub>1</sub>,x<sub>2</sub>,....,x<sub>n</sub>]

### Face detection

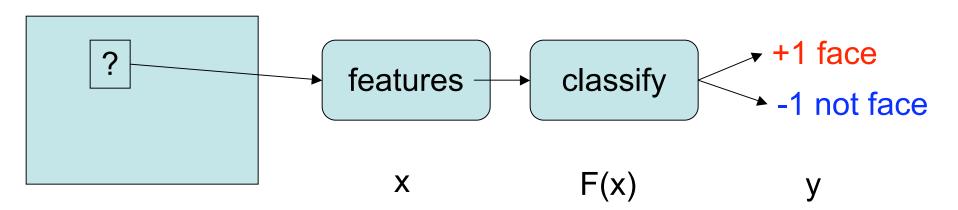

- We slide a window over the image
- Extract features for each window
- Classify each window into face/non-face

### Classification

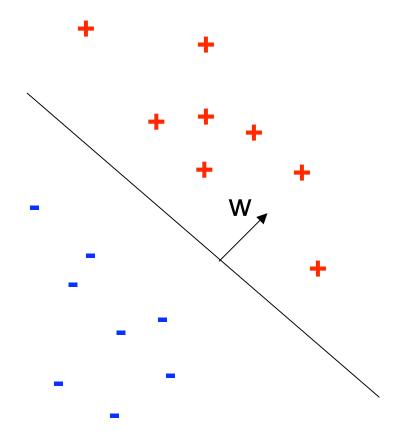

- Examples are points in R<sup>n</sup>
- Positives are separated from negatives by the hyperplane w

### Classification

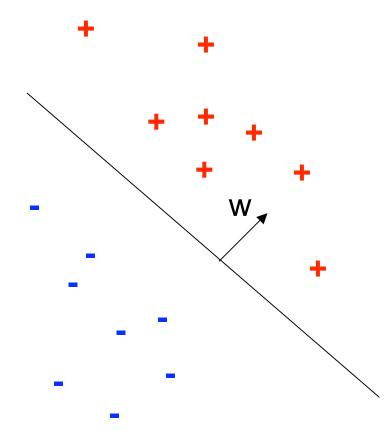

- $x \in \mathbb{R}^n$  data points
- P(x) distribution of the data
- y(x) true value of y for each x
- F decision function: y=F(x, θ)
- θ parameters of F, e.g. θ=(w,b)
- We want F that makes few mistakes

### Loss function

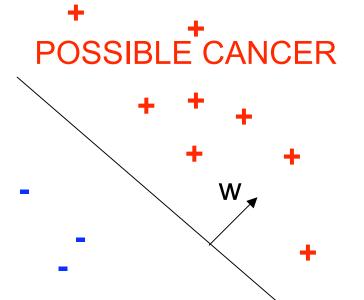

- Our decision may have severe implications
- L(y(x),F(x, θ)) loss function How much we pay for predicting F(x,θ), when the true value is y(x)
- Classification error:

ABSOLUTELY NO  $L(y(x), F(x, \theta)) = \{ \begin{array}{ll} 0, & y(x) = sign(w^T x - b) \\ 1, & otherwise \end{array} \}$ 

Hinge loss

 $L(y(x),F(x,\theta)) = max(0,1-y(x)F(x,\theta))$ 

### Learning

- Total loss shows how good a function (F,  $\theta$ ) is:  $L(f) = \int_x L(y, F(x)) P(x) dx$
- Learning is to find a function to minimize the loss:

$$(F, \theta) = \operatorname*{arg\,min}_{F, \theta} \int_{x} L(y, F(x, \theta)) P(x) dx$$

• How can we see all possible x?

### Datasets

- Dataset is a finite sample {x<sub>i</sub>} from P(x)
- Dataset has labels {(x<sub>i</sub>,y<sub>i</sub>)}
- Datasets today are big to ensure the sampling is fair

|             | #images | #classes | #instances |
|-------------|---------|----------|------------|
| Caltech 256 | 30608   | 256      | 30608      |
| Pascal VOC  | 4340    | 20       | 10363      |
| LabelMe     | 176975  | ???      | 414687     |

- A simple dataset.
- Two models

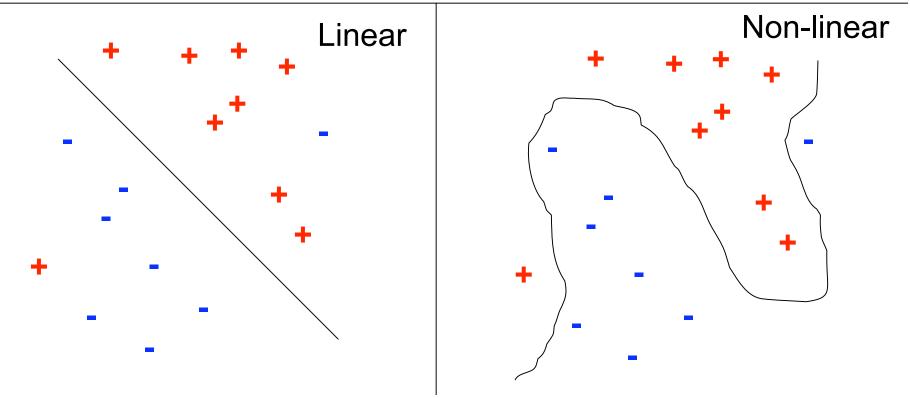

- Let's get more data.
- Simple model has better generalization.

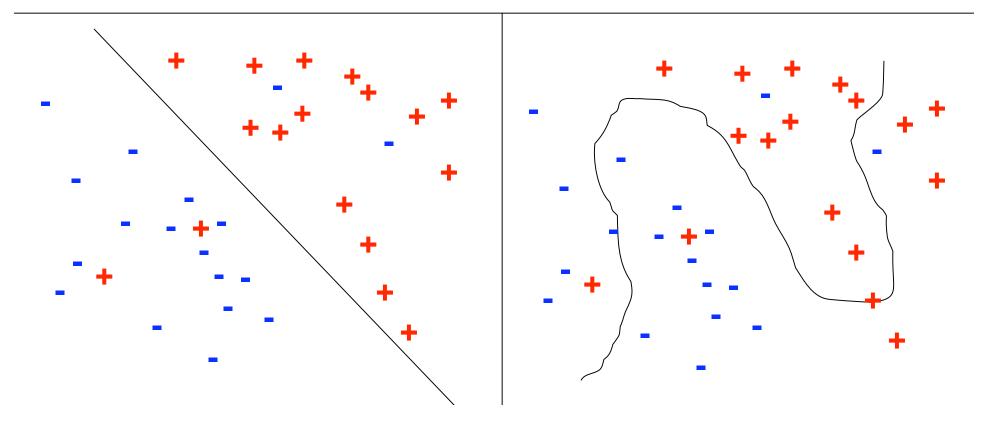

- As complexity increases, the model overfits the data
- Training loss
   decreases
- Real loss increases
- We need to penalize model complexity

   to regularize

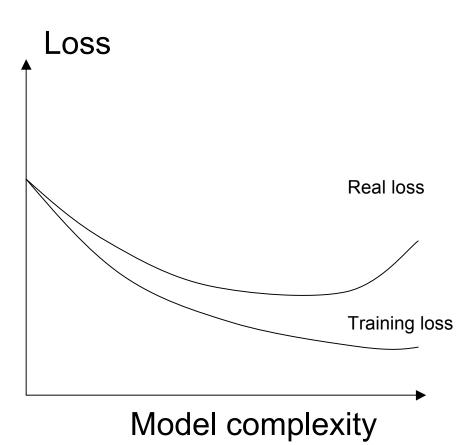

- Split the dataset
  - Training set
  - Validation set
  - Test set
- Use training set to optimize model parameters
- Use validation test to choose the best model
- Use test set only to measure the expected loss

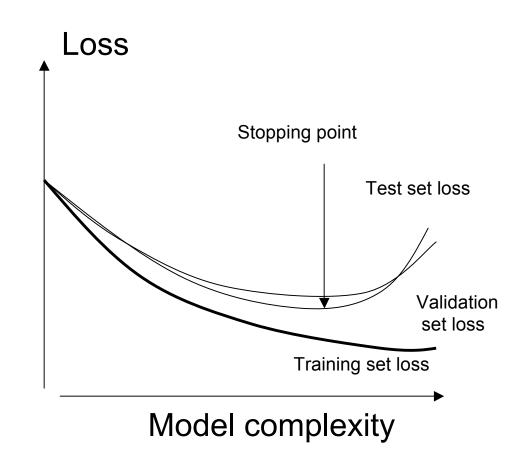

# **Classification methods**

- K Nearest Neighbors
- Decision Trees
- Linear SVMs
- Kernel SVMs
- Boosted classifiers

# **K** Nearest Neighbors

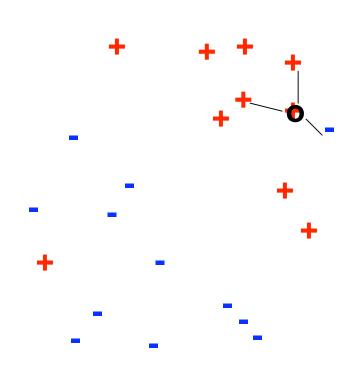

- Memorize all training data
- Find K closest points to the query
- The neighbors vote for the label: Vote(+)=2
  - Vote(-)=1

### **K-Nearest Neighbors**

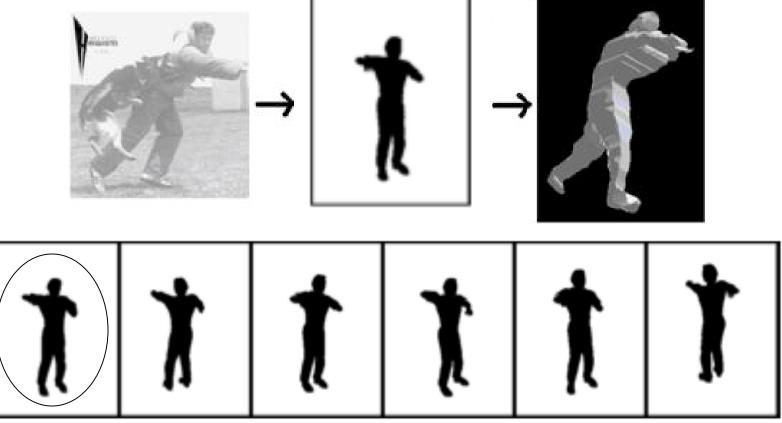

#### Nearest Neighbors (silhouettes)

Kristen Grauman, Gregory Shakhnarovich, and Trevor Darrell, Virtual Visual Hulls: Example-Based 3D Shape Inference from Silhouettes

### **K-Nearest Neighbors**

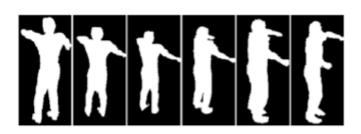

Silhouettes from other views

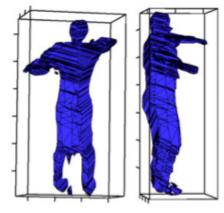

**3D** Visual hull

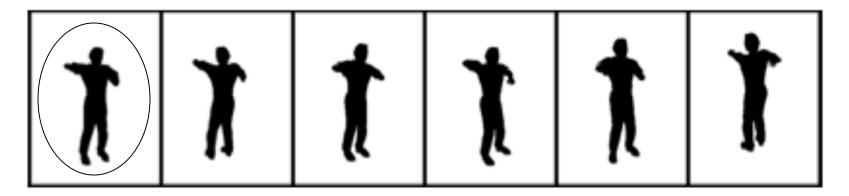

Kristen Grauman, Gregory Shakhnarovich, and Trevor Darrell, Virtual Visual Hulls: Example-Based 3D Shape Inference from Silhouettes

#### **Decision tree** No Yes (X<sub>1</sub>>2) V(+)=8 0 No V(+)=2 Yes X<sub>2</sub>>1 V(-)=8 V(-)=8 V(+)=0 V(+)=8 V(-)=4 V(-)=2 V(-)=4

# **Decision Tree Training**

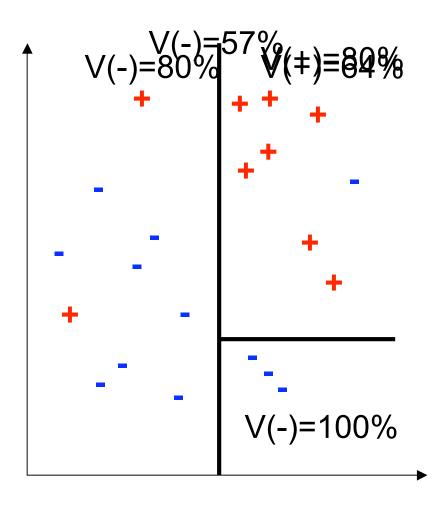

- Partition data into pure chunks
- Find a good rule
- Split the training data
  - Build left tree
  - Build right tree
- Count the examples in the leaves to get the votes: V(+), V(-)
- Stop when
  - Purity is high
  - Data size is small
  - At fixed level

### **Decision trees**

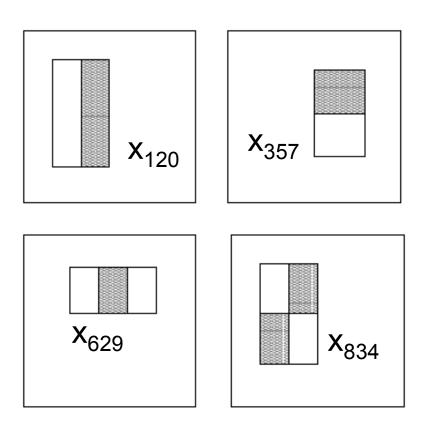

- Stump:
  - 1 root
  - 2 leaves
- If x<sub>i</sub> > a then positive else negative
- Very simple
- "Weak classifier"

### Support vector machines

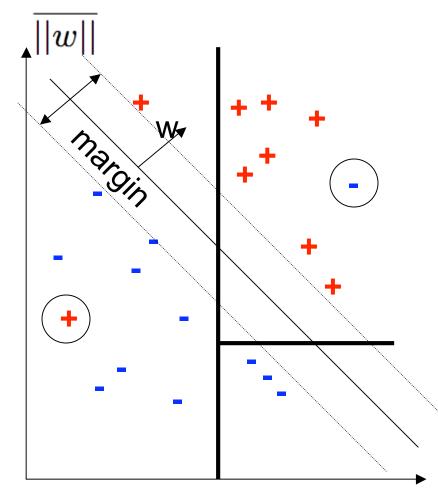

- Simple decision
- Good classification
- Good generalization

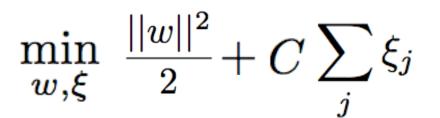

 $y_j w^T x_j \ge 1 - \xi_j$ 

 $\xi_j \ge 0$ 

### Support vector machines

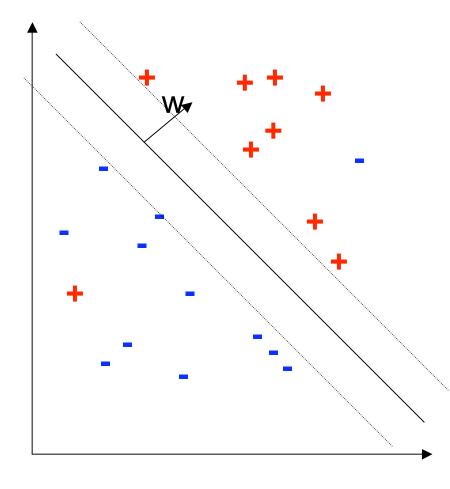

$$\min_{w,\xi} \frac{||w||^2}{2} + C \sum_j \xi_j$$

$$y_j w^T x_j \ge 1 - \xi_j$$
  
 $\xi_j \ge 0$ 

Support vectors:

$$w = \sum_{x_i - s.v.} \alpha_i x_i$$

### How do I solve the problem?

- It's a convex optimization problem
  - Can solve in Matlab (don't)
- Download from the web
  - SMO: Sequential Minimal Optimization
  - SVM-Light http://svmlight.joachims.org/
  - LibSVM http://www.csie.ntu.edu.tw/~cjlin/libsvm/
  - LibLinear http://www.csie.ntu.edu.tw/~cjlin/liblinear/
  - SVM-Perf http://svmlight.joachims.org/
  - Pegasos http://ttic.uchicago.edu/~shai/

# Linear SVM for pedestrian detection

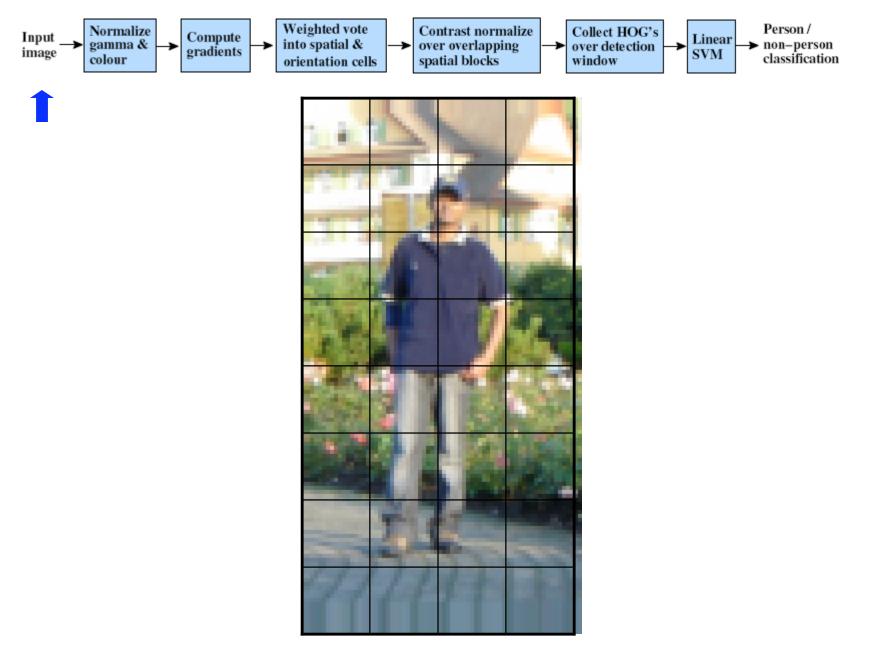

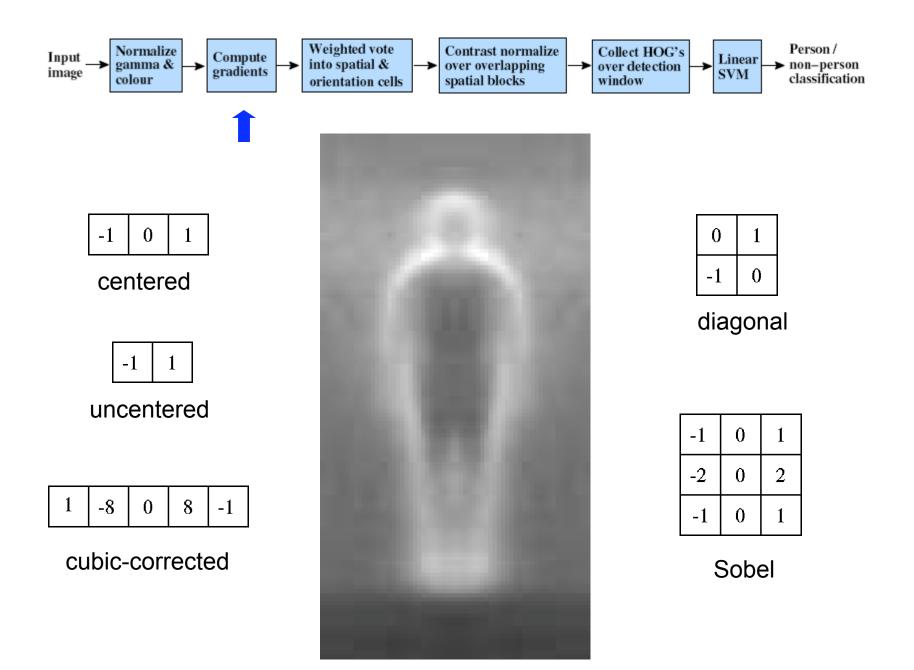

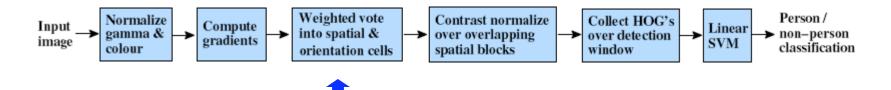

# Histogram of gradient orientations

#### -Orientation

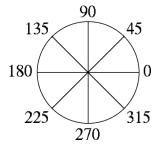

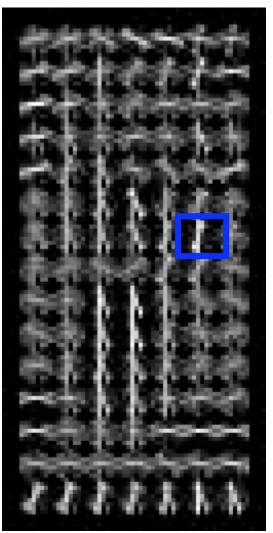

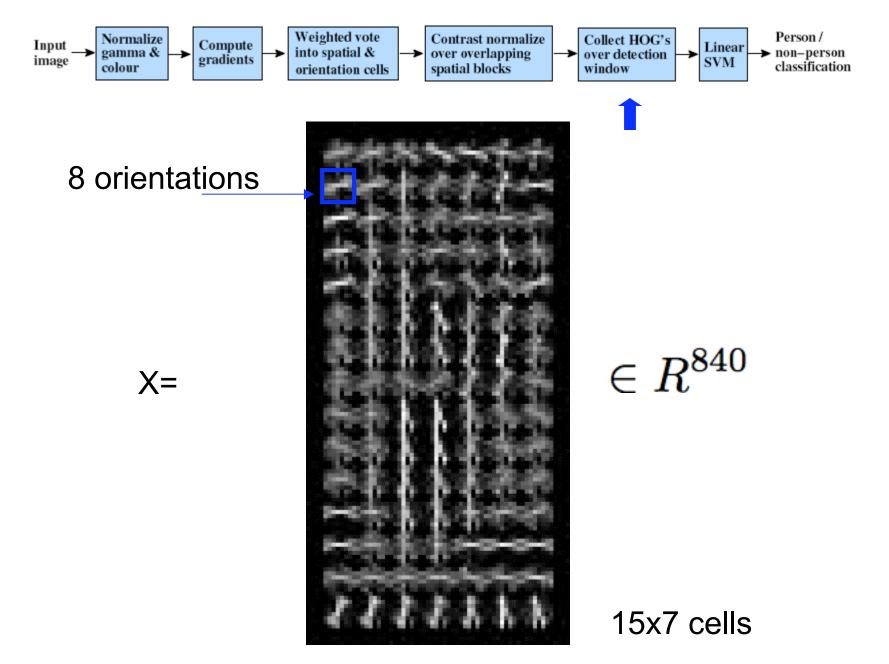

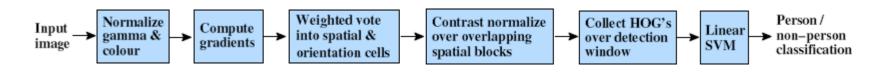

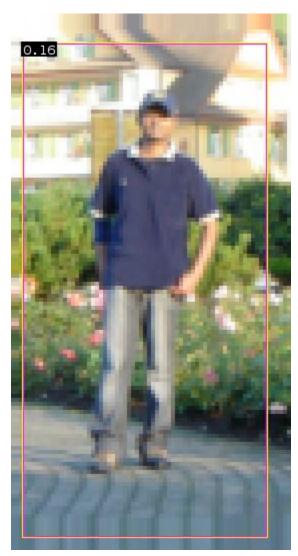

 $0.16 = w^T x - b$ 

sign(0.16) = 1

=> pedestrian

### Kernel SVM

Decision function is a linear combination of support vectors:

$$w = \sum_{x_i - s.v.} \alpha_i x_i$$

Prediction is a dot product:

$$(w,x) = \sum_{x_i \in \mathcal{X}} \alpha_i(x_i,x)$$

Kernel is a function that computes the dot product of data points in some unknown space:

$$(\Psi(x_i), \Psi(x)) = K(x_i, x)$$

We can compute the decision without knowing the space:

$$(w, \Psi(x)) = \sum_{x_i - s.v.} \alpha_i K(x_i, x)$$

### Useful kernels

 $K(x_i, x) =$ 

- Linear!  $(x_i, x)$
- RBF  $exp(-||x_i x||^2/2\sigma^2)$
- Histogram intersection

$$\sum_{j} \min(x_i^{(j)}, x^{(j)})$$

• Pyramid match

### Histogram intersection

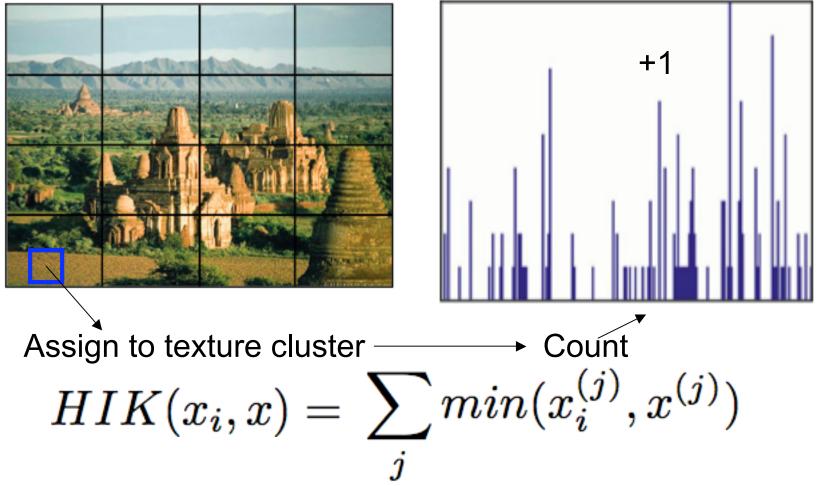

S. Lazebnik, C. Schmid, and J. Ponce. Beyond Bags of Features: Spatial Pyramid Matching for Recognizing Natural Scene Categories.

### (Spatial) Pyramid Match

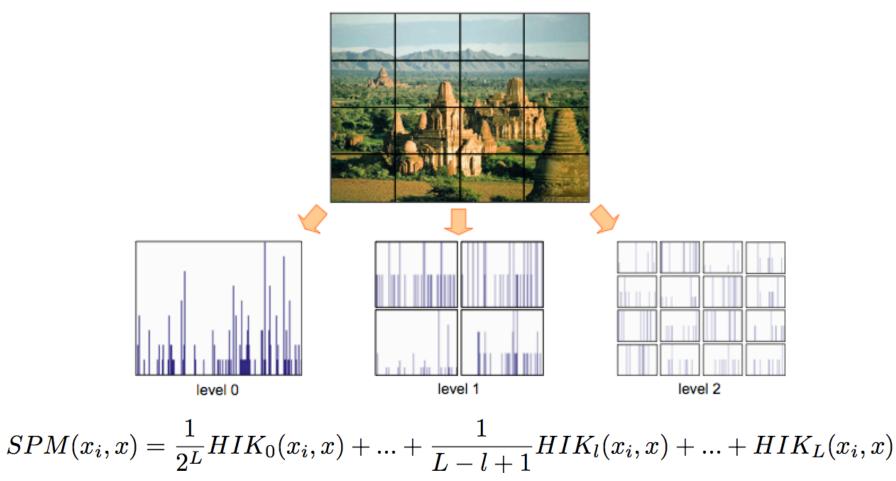

S. Lazebnik, C. Schmid, and J. Ponce. Beyond Bags of Features: Spatial Pyramid Matching for Recognizing Natural Scene Categories.

Boosting  

$$L(x, F(x)) = \{ \begin{array}{ll} 0, & y(x) = F(x) \\ 1, & otherwise \end{array}$$

$$Err(F, P(x)) = \int_{P(x)} P(x)L(x, F(x)) \approx \sum_{x_j} p_j L(x_j, F(x_j))$$

Weak classifier

Classifier that is slightly better than random guessing

$$Err(f, P(x)) \neq \frac{1}{2}$$

• Weak learner builds weak classifiers  $\forall P(x) \mid \{y_i, P(x_i)\} \rightarrow WL \rightarrow f$ 

# Boosting

- Start with uniform distribution
- Iterate:
  - 1. Get a weak classifier  $f_k$
  - 2. Compute it's 0-1 error
  - 3. Take
  - 4. Update distribution
- Output the final "strong" classifier

$$(x_i, y_i), \ p_i^{k=1} = 1/N$$

$$\begin{aligned} \epsilon_k &= \sum_{x_i} p_i L(x_i, f_k(x_i)) \\ \alpha_k &= \frac{1}{2} \ln(\frac{1 - \epsilon_k}{\epsilon_k}) \\ p_i^{k+1} &= \frac{p_i^k exp(-\alpha_k y_i f_k(x_i))}{Z_{k+1}} \\ F(x) &= sign(\sum_k \alpha_k f_k(x)) \end{aligned}$$

Yoav Freund Robert E. Schapire, A Short Introduction to Boosting

### Face detection

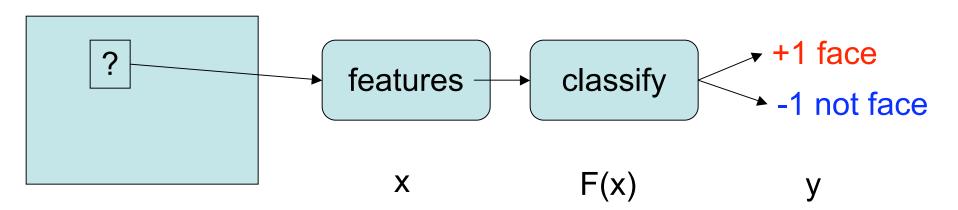

- We slide a window over the image
- Extract features for each window
- Classify each window into face/non-face

### Face detection

- Use haar-like features
- Use decision stumps
   as week classifiers
- Use boosting to build a strong classifier
- Use sliding window to detect the face

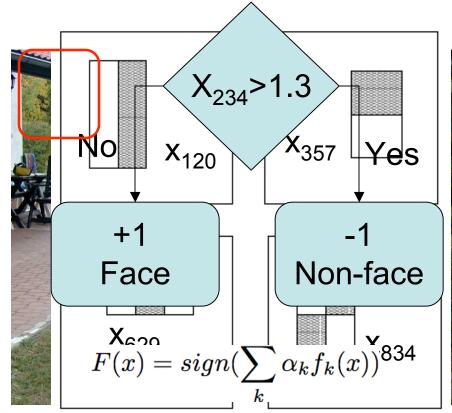